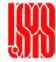

# Pulsed Power Engineering Engineering Simulations

June 13-17, 2011

Craig Burkhart & Mark Kemp Power Conversion Department SLAC National Accelerator Laboratory

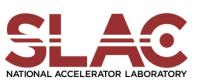

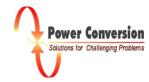

## Engineering Simulations in Pulsed Power Systems

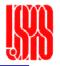

- Uses of engineering simulation
- Tools
- Typical methodology
- Analytical estimates of electric field

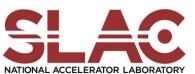

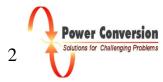

#### Pulsed Power Engineering Simulations

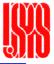

- Differential equations govern many processes of interest to pulsed power engineers.
  - Ex. Heat flow, stress/strain, electric and magnetic field intensities
- Simulations provide a straightforward method to solve these equations for complex geometries and non-linear conditions.
- Some Types of Simulations Used
  - Finite Element Method (FEM)
    - Very common method; used for transient and non-linear problems
  - Boundary Value Method (BVM)
    - Good for odd aspect-ratio problems with open spaces; quick simulation times
  - Particle in Cell (PIC)
    - For particle trajectory problems and plasma simulation

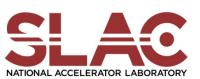

#### Types of Simulations

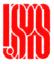

- Electrostatic/Magnetostatic
  - Electro, Maxwell 2D (free)/3D, Quickfield
- Multi-physics
  - ANSYS, ATILA (free)
- Capacitance/Inductance Solvers
  - FastHenry (free), FastCap (free)
- Electromagentic Solver
  - HFSS, Singula
- Particle-in-Cell
  - XOOPIC (free), LSP

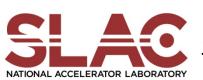

#### **Electric** Field Stress

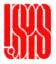

- What is the electric field stress for a certain geometry and voltage?
- Shown is a rotationally symmetric capacitor.

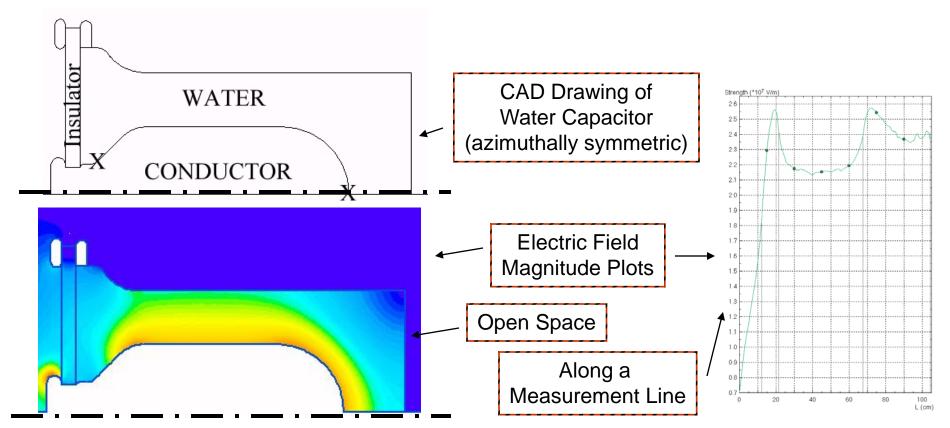

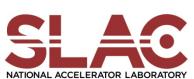

#### **Electric Field Grading**

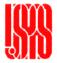

- Where should field shapers be placed to evenly grade the electric field along an insulator?
- Field response to geometry changes can be modeled.

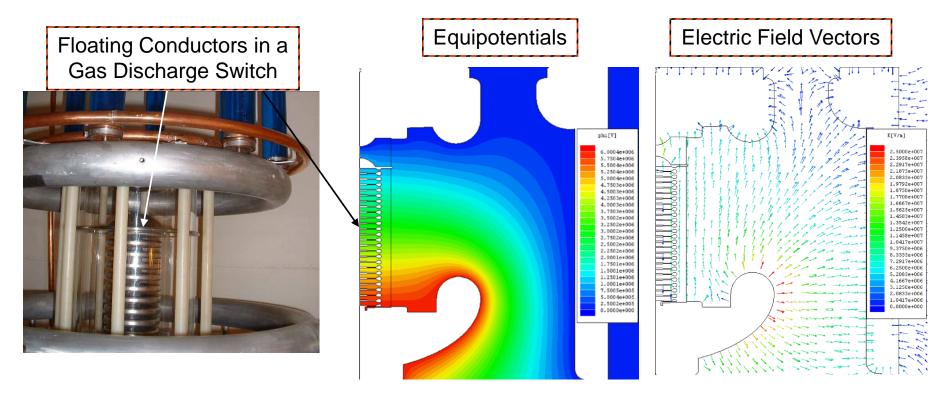

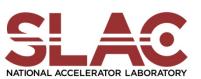

#### Capacitance Matrices

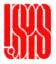

- Many electrostatic codes can generate a matrix of capacitance values from element values to each other.
- These values can be exported to circuit codes for transient simulations.

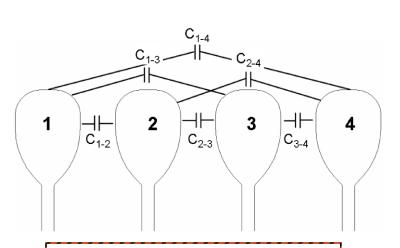

**Effective Capacitance** Between Isolated conductors

#### Simulation-Generated Capacitance Matrix

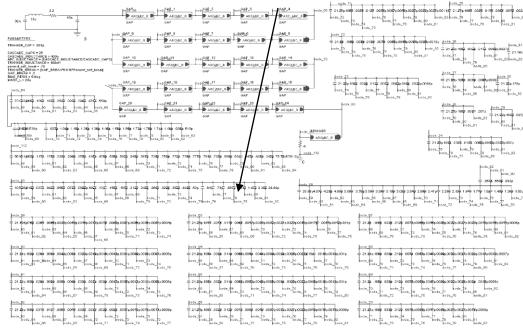

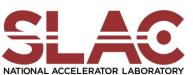

#### **Inductance Matrices**

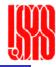

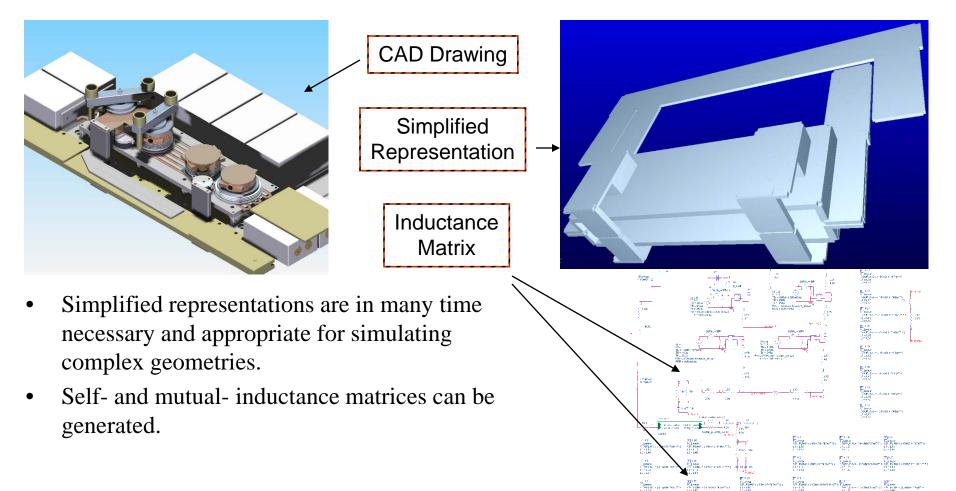

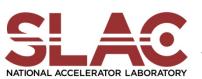

#### PIC Cathode Design

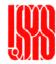

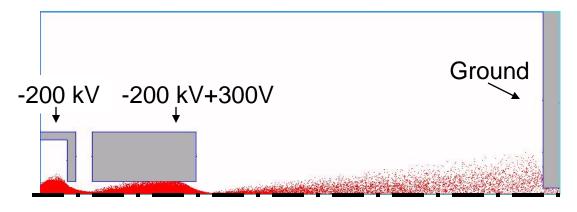

- Some PIC codes can self-consistently model E&M systems.
- Above is a cathode design showing the effect of external fields and self-fields from electrons.

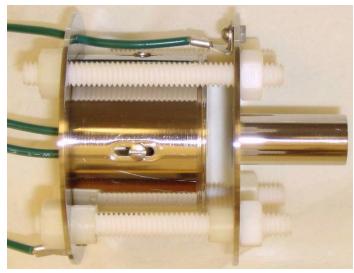

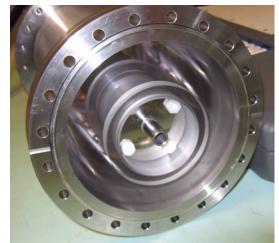

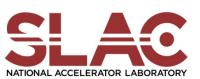

#### Multi-Physics Design

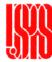

- In some cases, several systems interact. E.g. mechanical, electrical, and thermal.
- For example, left is a simulation of a piezoelectric transformer. Coupled mechanical and electrical systems are simulated.
- ANSYS and ATILA (free) are two codes available.

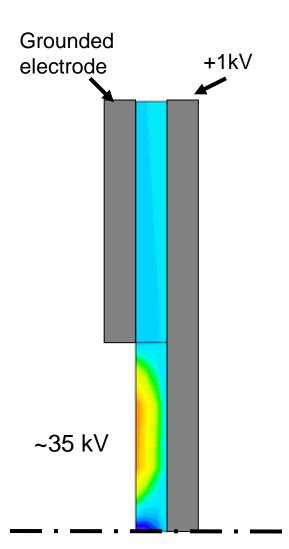

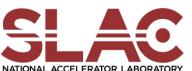

#### Typical Work Flow

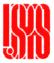

- Create Geometry
  - Through external CAD program
  - Through included CAD program
  - By manually entering text coordinates
- Define Boundaries and Sources
  - Ex. Force on a surface, voltage on a conductor, or charge in a volume.
- Define Solution Type
- Create Mesh
- Simulate
- Post-Process

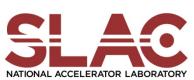

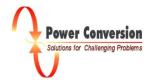

#### Typical Workflow

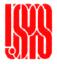

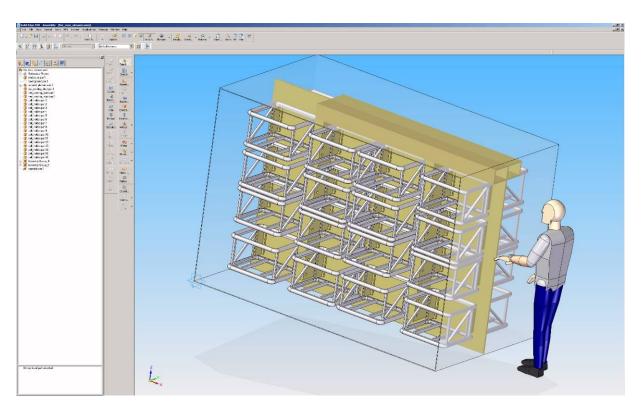

- A complex geometry is created in a CAD program
- Can be 2D or 3D depending on the software and the nature of the problem

### Typical Workflow

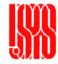

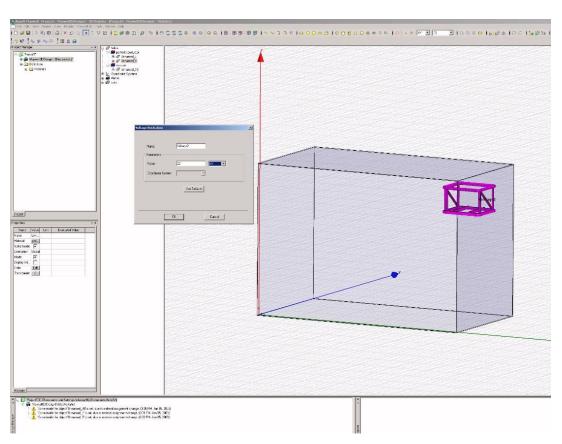

- The specific area of interest is imported to the simulation software.
- Excitations and boundary conditions are set.
- Simulation settings are entered.

### Typical Workflow

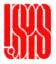

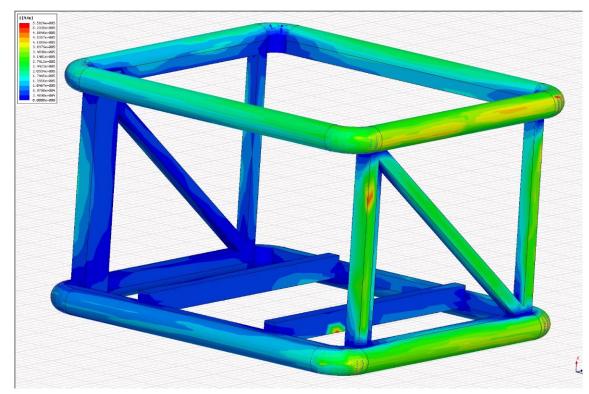

- Once a problem has a converged solution, results can be viewed.
- Many programs have the option to view results in a post-processor program or export for processing elsewhere.

#### **Estimating Electric Fields**

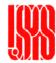

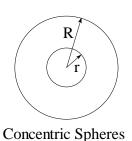

Maximum Stress  $(E_{\scriptscriptstyle M})$ 

Optimum ratio  $\frac{R}{}$ and corresponding maximum stress

$$E_{M} = \frac{VR}{r(R-r)} \qquad \frac{R}{r} = 2$$

$$f = \frac{R}{r} \qquad E_{M} = \frac{2V}{r} = \frac{4V}{R}$$

$$E_M = \frac{2V}{r} = \frac{4V}{R}$$

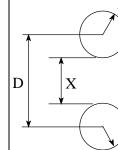

**Equal Spheres** 

Maximum Stress  $(E_{M})$ 

$$E_M = \frac{V}{X} f \cong \frac{V}{2r} \text{ for } \frac{X}{r} >> 1$$

$$f = \frac{\frac{X}{r} + 1 + \sqrt{\left(\left(\frac{X}{r} + 1\right)^2 + 8\right)}}{4} \cong \frac{X}{2r} \text{ for } \frac{X}{r} >> 1$$

Concentric Cylinders (symbols as for concentric spheres)

$$E_{M} = \frac{VR}{r \ln \frac{R}{r}}$$

$$\frac{R}{r} - 1$$

$$E_{M} = \frac{VR}{r \ln \frac{R}{r}}$$

$$f = \frac{R}{r} - 1$$

$$f = \frac{R}{r} - \frac{VR}{r}$$

$$\frac{R}{r} = e$$

$$E_{M} = \frac{V}{r} = \frac{Ve}{R}$$

Equal parallel Cylinders (symbols as for equal spheres

$$E_{M} = \frac{V\sqrt{\left(D^{2} - 4r^{2}\right)}}{2r\left(D - 2r\right)\ln\left[\frac{D}{2r} + \sqrt{\left\{\left(\frac{D}{2r}\right)^{2} - 1\right\}}\right]}$$

$$E_M \cong \frac{V}{2r \ln \left(\frac{D}{r}\right)}$$
 if D >> 2r

$$f = \frac{\sqrt{\left\{ \left(\frac{X}{r}\right)^2 + 4\frac{X}{r} \right\}}}{2\ln\left[\frac{X}{2r} + 1 + \frac{1}{2}\sqrt{\left\{ \left(\frac{X}{r}\right)^2 + 4\frac{X}{r} \right\}} \right]}$$

$$f \cong \frac{X}{2r \ln \frac{X}{r}} \text{ if } \frac{X}{r} >> 4$$

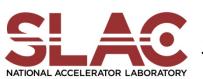

**Power Conversion** 

### **Estimating Electric Fields**

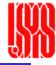

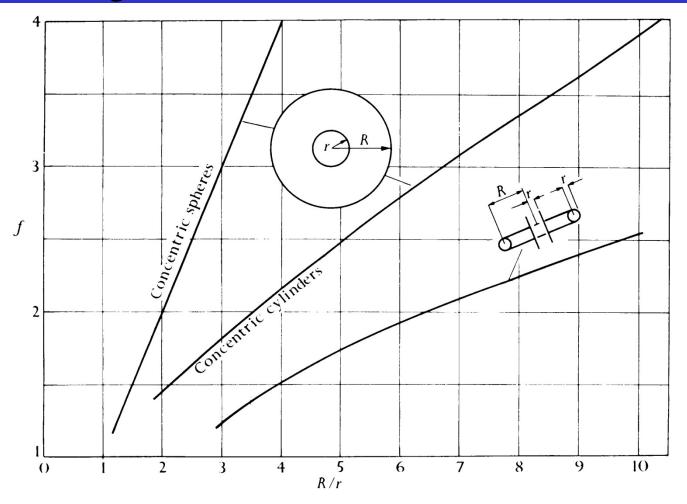

Dependence of the ratio  $f = \frac{\text{maximum stress}}{\text{mean stress}}$ on electrode geometry for concentric cylinders and spheres (calculated from stress table) and for cylinder surrounded

**Power Conversion** 

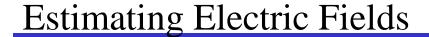

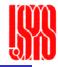

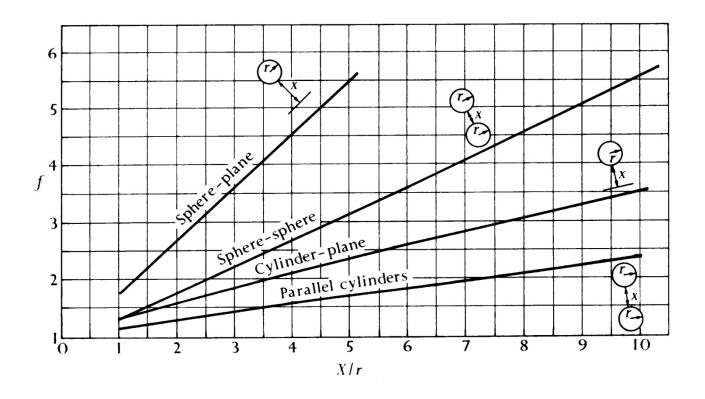

Dependence of the ratio  $f = \frac{\text{maximum stress}}{\text{mean stress}}$  on electrode geometry for separate spheres and separate cylinders (calculated from stress table) and sphere-plane and cylinder-plane assemblies

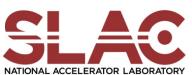

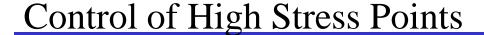

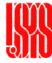

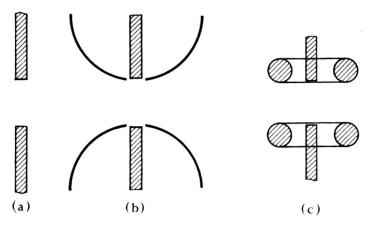

Use of stress shields.

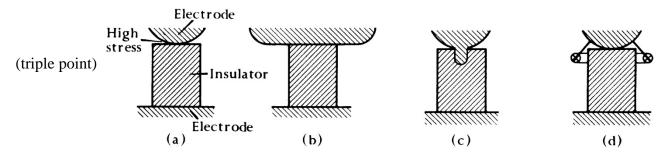

Control of stress at an electrode edge.

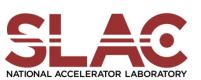

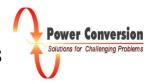